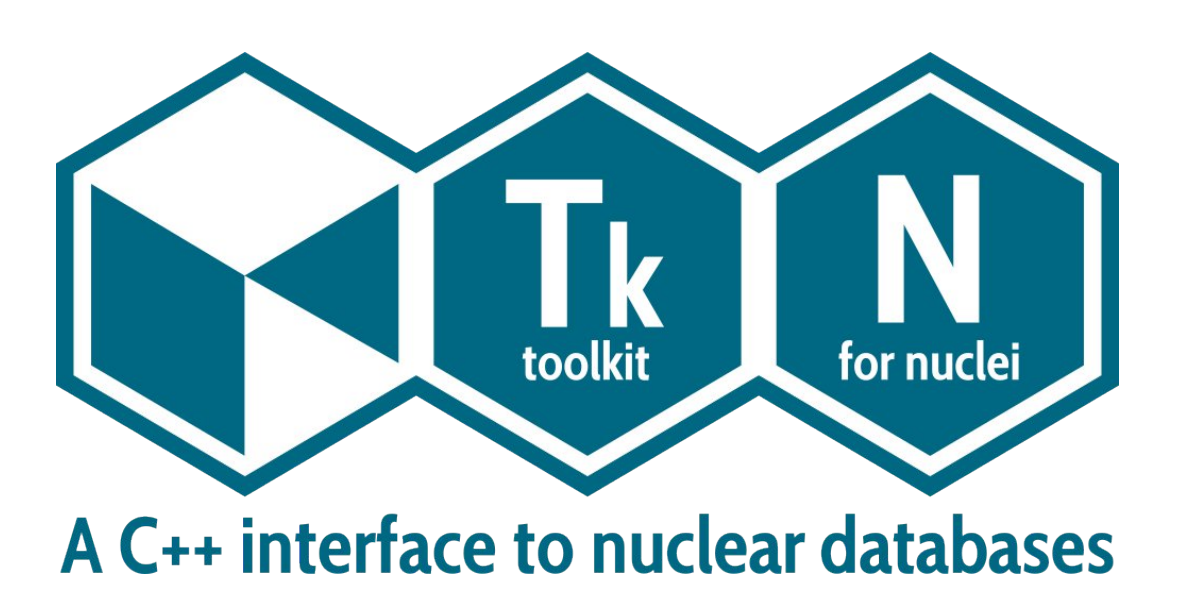

- Jérémie Dudouet, IP2I Lyon, CNRS Diego Gruyer, LPC Caen, CNRS
- ල [tkn.in2p3.fr](https://tkn.in2p3.fr/) [gitlab.in2p3.fr/tkn/tkn-lib](https://gitlab.in2p3.fr/tkn/tkn-lib)
- ₩ Open Science practices in Nuclear Physics Online workshop: 5-6 December 2022

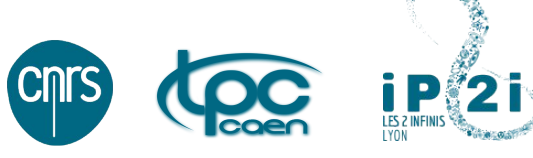

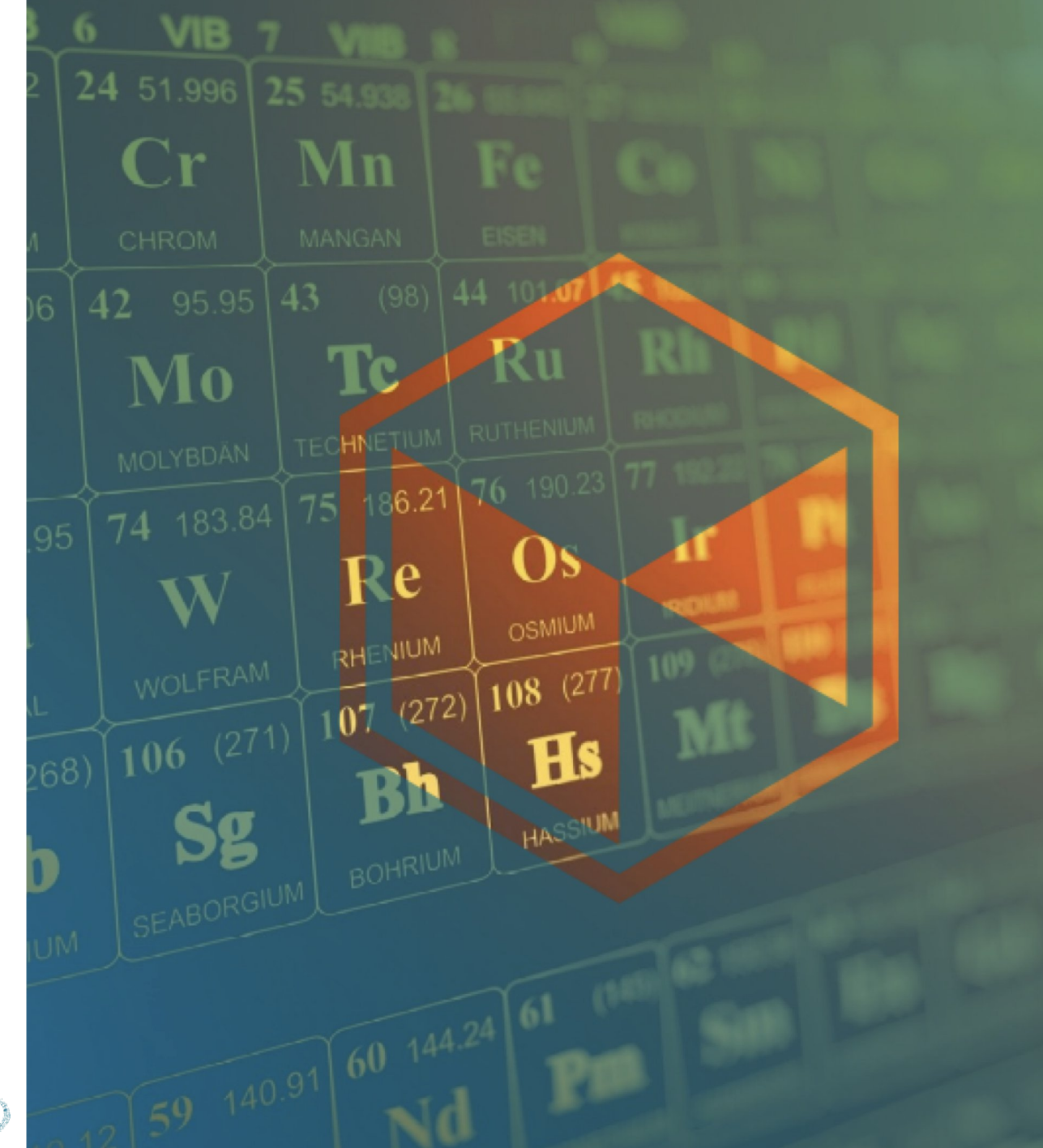

# The nuclear physicist's playground

#### **Many objects**

- **118 chemical elements**
- $\sim$  3000 nuclei
- $\sim$  200 000 excited states
- $\sim$  500 000 nuclear decays

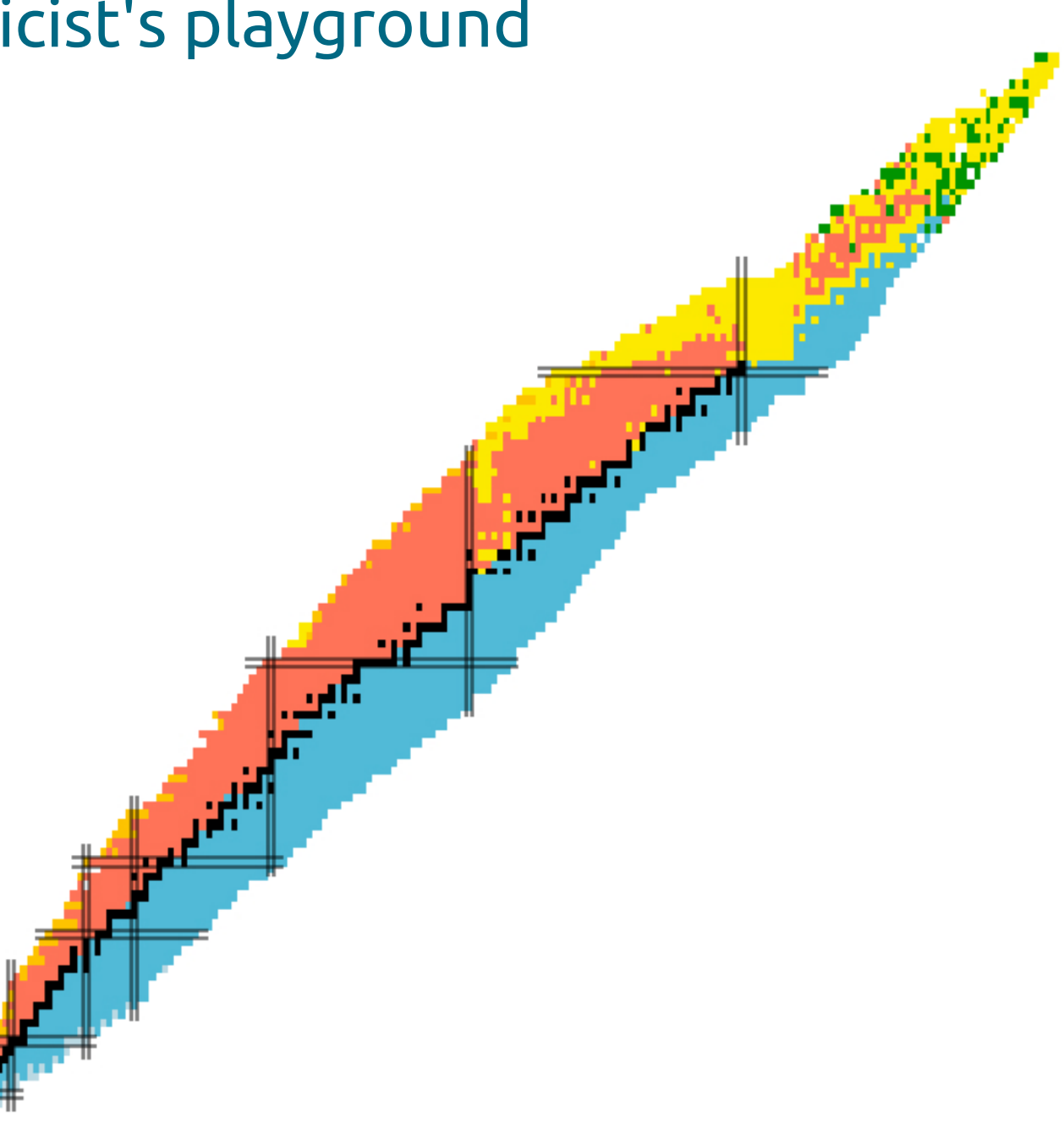

# The nuclear physicist's playground

#### **Many objects**

- **118 chemical elements**
- $\blacksquare$  ~ 3000 nuclei
- $\sim$  200 000 excited states
- $\sim$  500 000 nuclear decays

#### **Each with multiple properties**

- **E** energies
- **I** lifetimes
- **•** Q-values
- **E** binding energies
- ...

➥ **Millions of nuclear properties published**

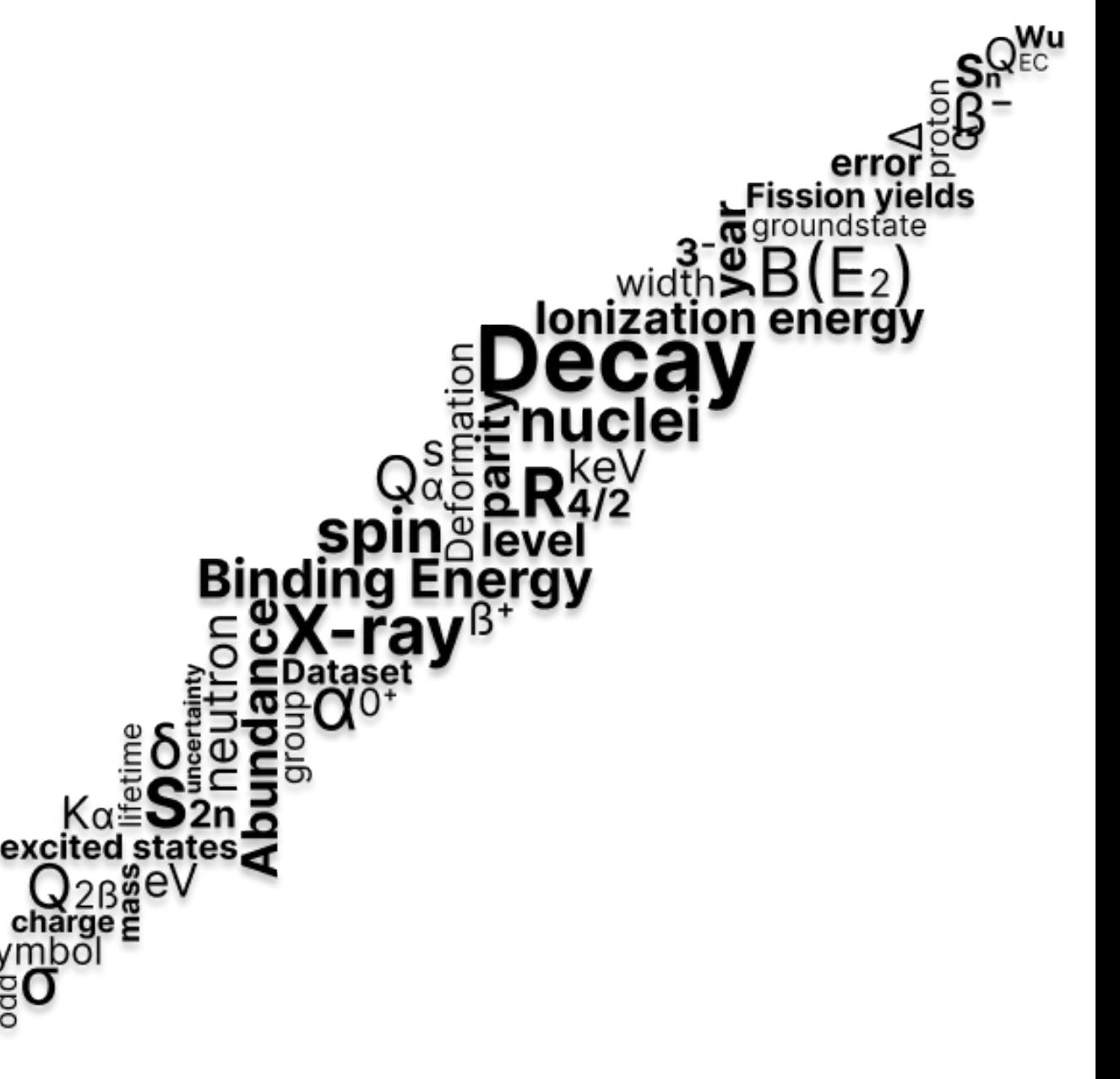

# The nuclear physicist's nightmare

#### **Data accessibility often non-trivial**

- PDF file decoding
- **•** web page parsing
- old database format decoding

#### ➥ **Each nuclear physicist has already created her/his own macros, physics case dependant**

12C LO **STABLE**  $0+$ 12C 2 L ISPIN=0 \$G=2.0010415963 45 (2002Be82) 12C 3 L XREF=ABDEGHIKMNOPTUWXZacdefijklmopgstuwwxyz123456789 12C L 4439.82 212+ 10.8E-3 EV6 12C 2 L %IT=100 \$ ISPIN=0 \$MOME2=6 3 (1983Ve01) 12C 3 L XREF=ABDEGHIKMNOPTUWXYacdefijklmopqstuvwxyz12346789 12C cL E\$From average of values given in (1967Ch19, 1967Ko14, 1971St22, 12C 2cL 1974Jo14, 1974No07, 2016Mu06). 12C 3cL The value is dominated by Elg=4438.91 keV {l31} in (1967Ch19). 12C cL WIDTH\$From average of (1958Ra14,1967Cr01,1968Ri16,1970Co09,1970St10). 12C G 4438.94 100 E2 12C 2 G WIDTHG=10.8E-3 EV 6\$BE2W=4.65 26 12C L 7654.07 190+ 9.3 EV 9 12C 2 L ISPIN=0 \$ %IT=4.16E-2 \$ %A AP 100 12C 3 L XREF=ABDEGHIJKMNOPTUVWXacdefijklnopgruvwxyz1234789 12C cL E\$See discussion in (1976No02). Note: E{-x}=7657.8 keV {110} is 12C 2cL obtained from analysis of |g rays measured in (2016Mu06). 12C cL WIDTH\$Using |G{-|p}/|G=(6.7 {16})|\*10{+-6} (average of 12C 2cL 1972Ob01,1977Ro05,1977Al31) and |G{-E0}=|G{-|p}=(62.3 |meV {I20}) 12C 3cL (see discussion in 2010Ch17,2011Vo16). 12C cL \$|G{-rad}/|G=(|G{-|g}+|G{-|p})/|G=(4.16 {111})|\*10{+-4}. 12C 2cL From 10{+4}|\*|G{-rad}/|G=3.3 {|9} (1961Al23), 3.5 {|12} (1964Ha23), 12C 3cL 4.20 {l22} (1974Ch03), 4.4 {l2} (1975Da08), 4.15 {l34} (1975Ma34), 12C 4cL 4.09 {I27} (1976Ob03), 3.87 {I25} (1976Ma46). 12C 5cL The value from (1961Al23) has sometimes been miscopied as 3.4, but 12C 6cL it has no impact on the average. The value of (1975Da08) has been 12C 7cL corrected, as indicated in (1976Ob03). The value (2.82 {129})|\*10{+-4} 12C 8cL (1963Se23) is a statistical outlier; including this value yields 12C 9cL the average (3.99 {I18})|\*10{+-4} that is the weighted average 12C acL using the external uncertainty. The value in (1990Aj01) did not 12C bcL use the corrected (1975Da08) value. In (2014Fr09), the 12C ccL value (4.19 {l10})|\*10{+-4} is deduced by rounding the above 12C dcL values to the nearest tenth. 12C cL \$|G{-rad}=3.87 meV {|39} and |G{-E2}=|G|{-|g}=3.81 meV {|39} 12C cL \$Decay mechanisms were analyzed in (2017Sm03); 12C 2cL the decay is >99.92% via sequential | a-decay to  $\{+8\}$ Be $\{-q.s.\}$ 12C 3cL and <0.047% via direct decay into 3|a-particles. 12C 4cL This is relevant for the astrophysical 3|a rate, via detailed balance. 12C 5cL Also see 12C 6cL (2011Ra43, 2012Ma10, 2012Ki07, 2013Ra20, 2014It01, 2016Mo05, 2017De25) 12C G 3213.79 100 E2 12C 2 G FL=4439.82 12C 3 G WIDTHG=3.81E-3 EV 39\$BE2W=8.26 85

# The nuclear physicist's nightmare

#### **Data accessibility often non-trivial**

- PDF file decoding
- **•** web page parsing
- old database format decoding

➥ **Each nuclear physicist has already created her/his own macros, physics case dependant**

➥ **Various software exist, with their own (partial) database implementation**

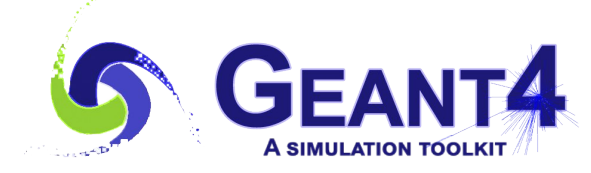

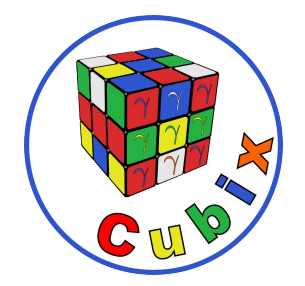

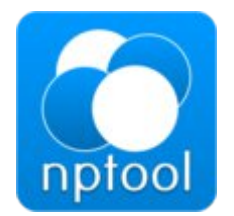

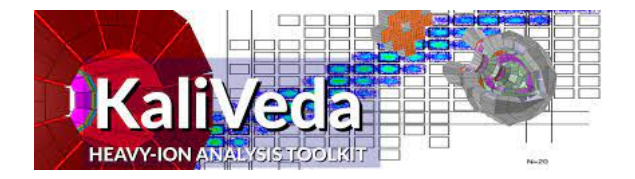

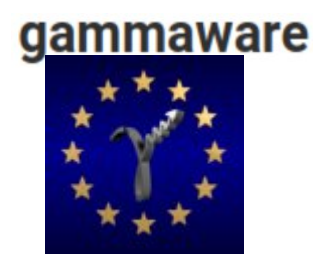

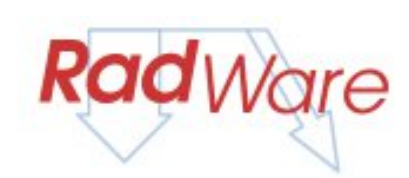

\* Only software with nice logo have been selected

# The TkN (Toolkit for Nuclei) project

### **TkN specifications**

- Light **C++ library** giving access to **published nuclear physics data**
- **Regularly updated** database
- **Fast** database access (for integration in Monte-Carlo simulations)
- **Easy to link** to any project
- **Open source** (CECILL-B CNRS licence)
- **Fully documented** software

# The TkN (Toolkit for Nuclei) project

### **TkN specifications**

- Light **C++ library** giving access to **published nuclear physics data**
- **Regularly updated** database
- **Fast** database access (for integration in Monte-Carlo simulations)
- **Easy to link** to any project
- **Open source** (CECILL-B CNRS licence)
- **Fully documented** software

### **TkN prerequisites**

- **git** to download the source code
- **cmake** to configure the TkN compilation (at least version 3.5)
- a compiler supporting **C++17** (patch available for c++11)
- if linked with **ROOT**, a ROOT version at least version 6.20

# The TkN database

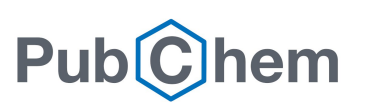

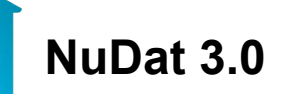

#### **Data sources**

- Chemical element properties
- X-ray data
- **In Isotopes properties**
- **EXEC** Levels and decays properties

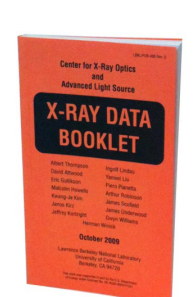

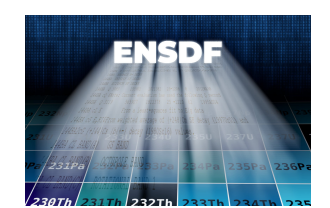

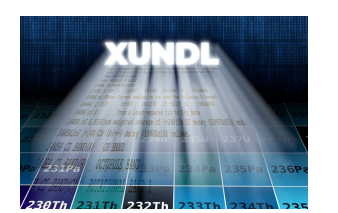

# The TkN database

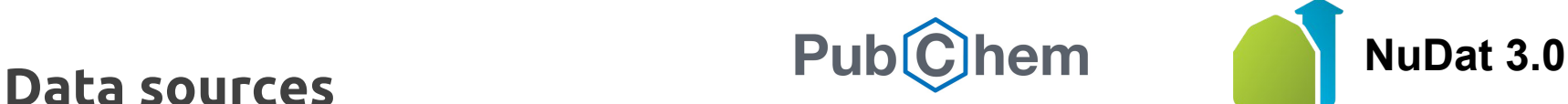

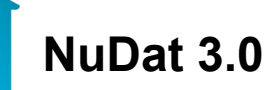

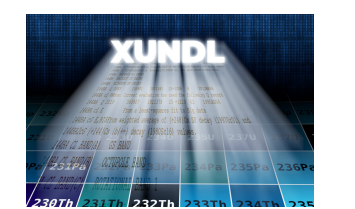

- Chemical element properties
- X-ray data
- **Exercise Seconomer Isotopes**
- **EXEC** Levels and decays properties

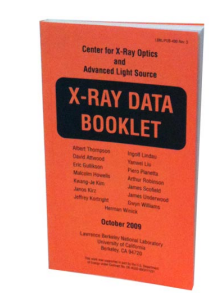

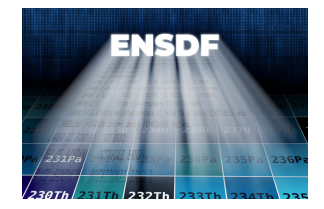

#### **SQLite3 database**

- directly **embedded** in the library
- **stable**, **cross-platform**, backward compatible (2050),
- **Widely used by many companies**<br> *C*

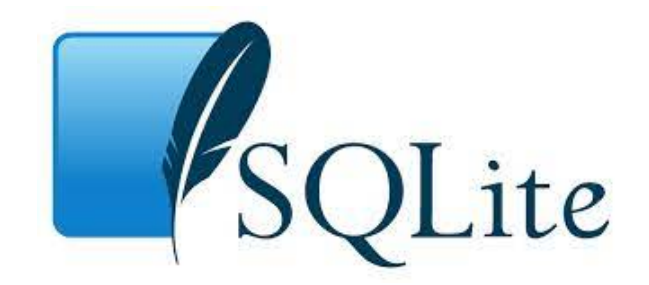

### ➥ **Automatic monthly database update (stored on IP2I's servers)**

### The TkN database structure

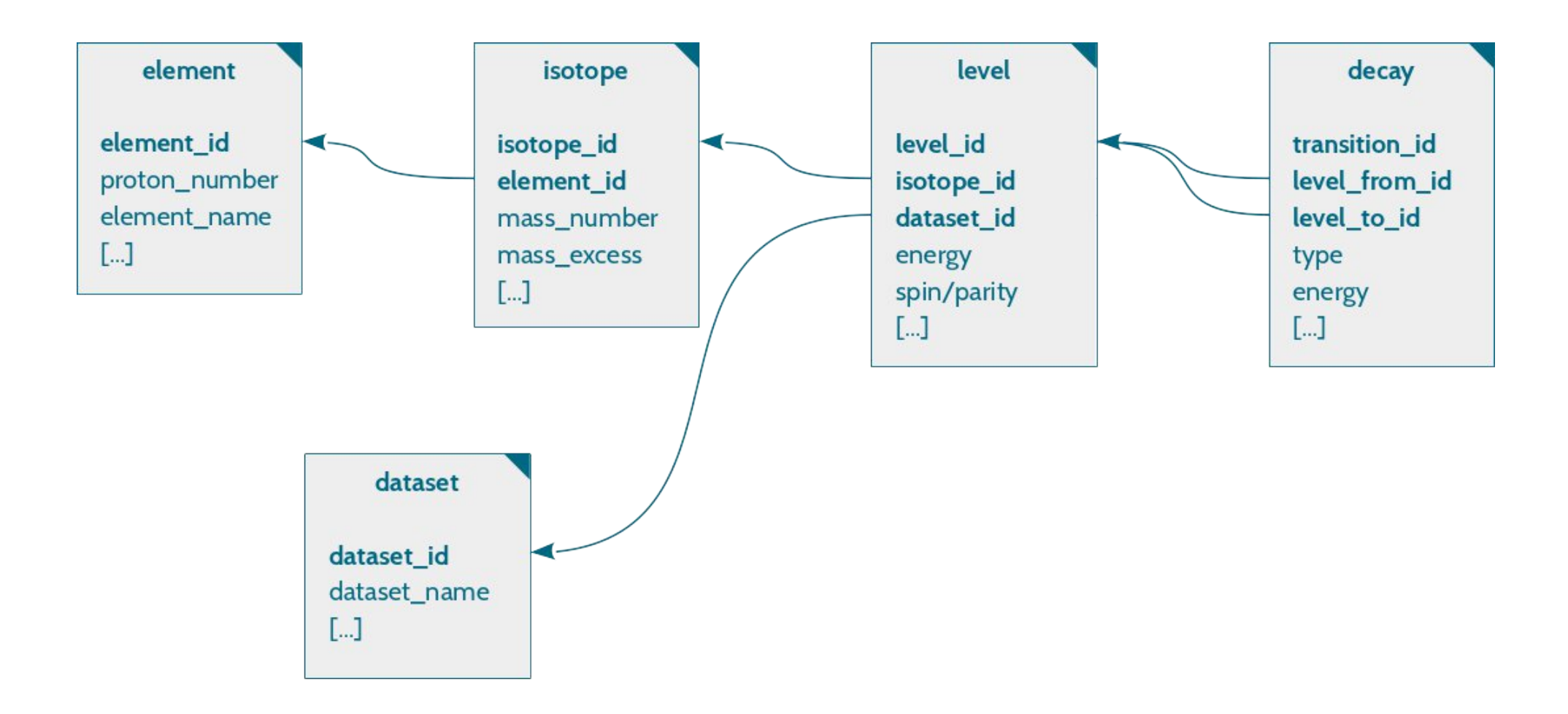

➥ **5 indexed SQL tables to avoid redundancy and for fast data access**

# The TkN database content : chemical elements

#### **element table**

- **E** charge
- symbol
- name
- **group block**
- **Standard state**
- **atomic mass**
- **E** electronic configuration
- **Exercise 1**
- **·** ionization energy
- melting point
- boiling point
- **density**
- year discovered
- list of X-rays

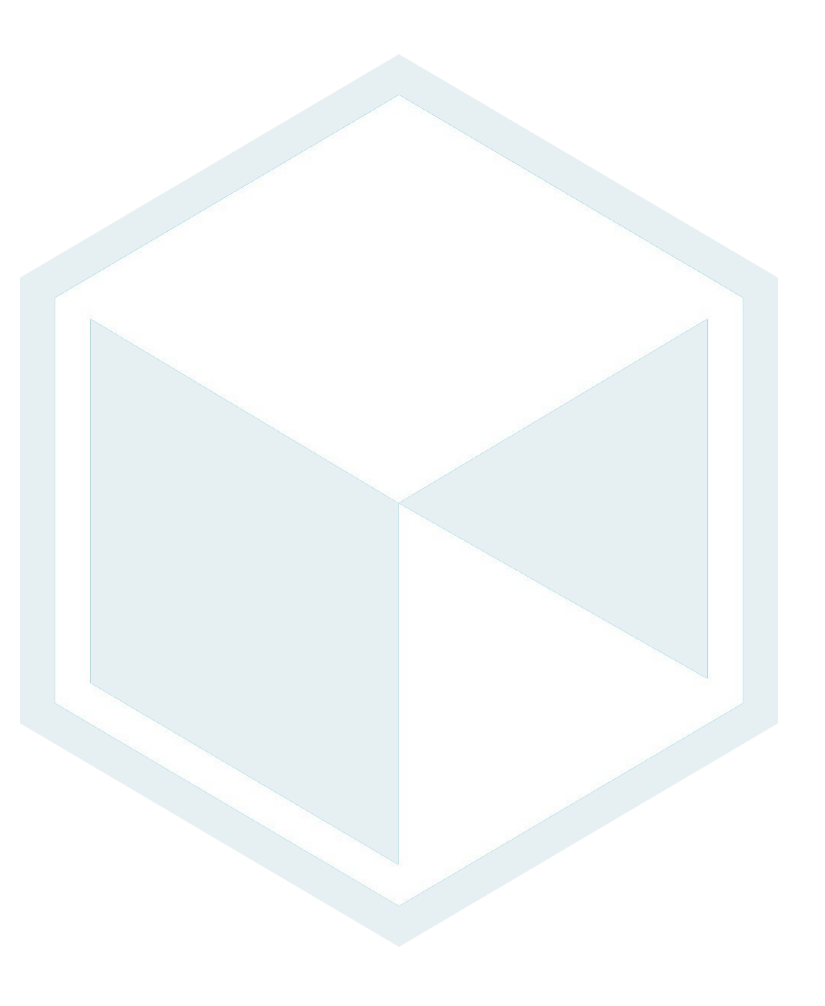

# The TkN database content : isotopes

### **isotope table**

- **abundance**
- binding energy per nucleon
- binding energy minus Liquid Drop model fit
- **E** cross sections
	- **EXECTE:** thermal neutron capture cross section at 300K
	- **EXECTE: 1** thermal neutron fission cross section at 300K
	- decay mode
- **Fission yields** 
	- thermal neutron-induced F.Y. for 235-Uranium
	- thermal neutron-induced F.Y. for 239-Plutonium
	- spontaneous F.Y. for 252-Californium
- ground state lifetime
- ground state spin-parity
- **F** mass excess
- pairing gap
- Q-values
	- α
	- $\Delta a: 0.5 \times (Qa(Z+2,N+2) Qa(Z,N))$
	- $\blacksquare$   $\blacksquare$
	- $\blacksquare$  double  $\mathsf{B}^{\perp}$
	- $\blacksquare$   $\mathsf{R}^+$
	- electron capture
	- double electron capture
	- ß<sup>-</sup> delayed neutron emission
	- ß<sup>-</sup> delayed double neutron emission
	- **EXE** electron capture afterproton emission
	- **quadrupole deformation B<sup>2</sup>**
- **Exercise Separation energies** 
	- **EXEC** neutron separation energy
	- two neutron separation energy
	- proton separation energy
	- two proton separation energy

### The TkN database content : nuclear exited states

#### **level table**

- energy
- **I** life time
- **spin and parity**
- list of decays populating and depopulating the level

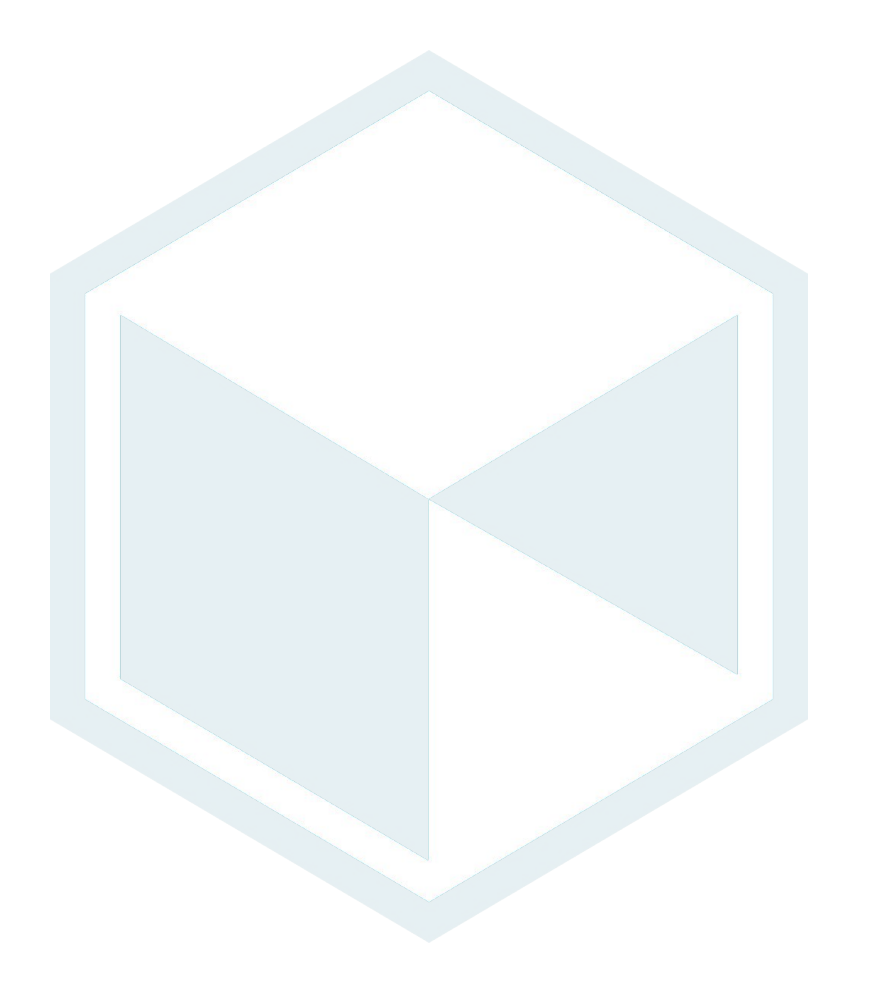

### The TkN database content : nuclear decays

#### **decay table**

- energy
- relative intensity
- **mixing ratio**
- conversion coefficient
- $\blacksquare$  electric and magnetic transition probability
- **EXEC** transition multi-polarity
- link to the parent and daughter levels
	- $\rightarrow$  **allows to determine coincident decays**

#### ➥ **Only gamma decays are implemented in TkN 1.0**

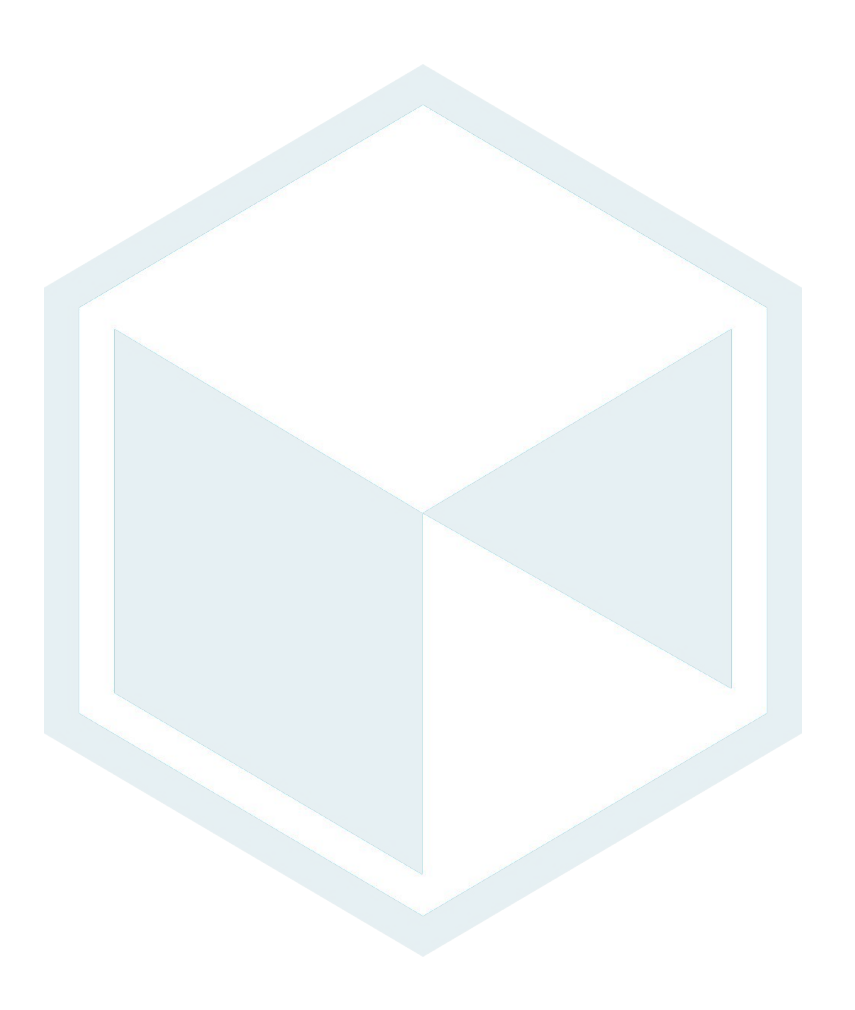

### The TkN database content : datasets

For each nucleus, various published **datasets** are available

tknucleus nuc("132Sn"); nuc.get\_level\_scheme()->print("dataset")

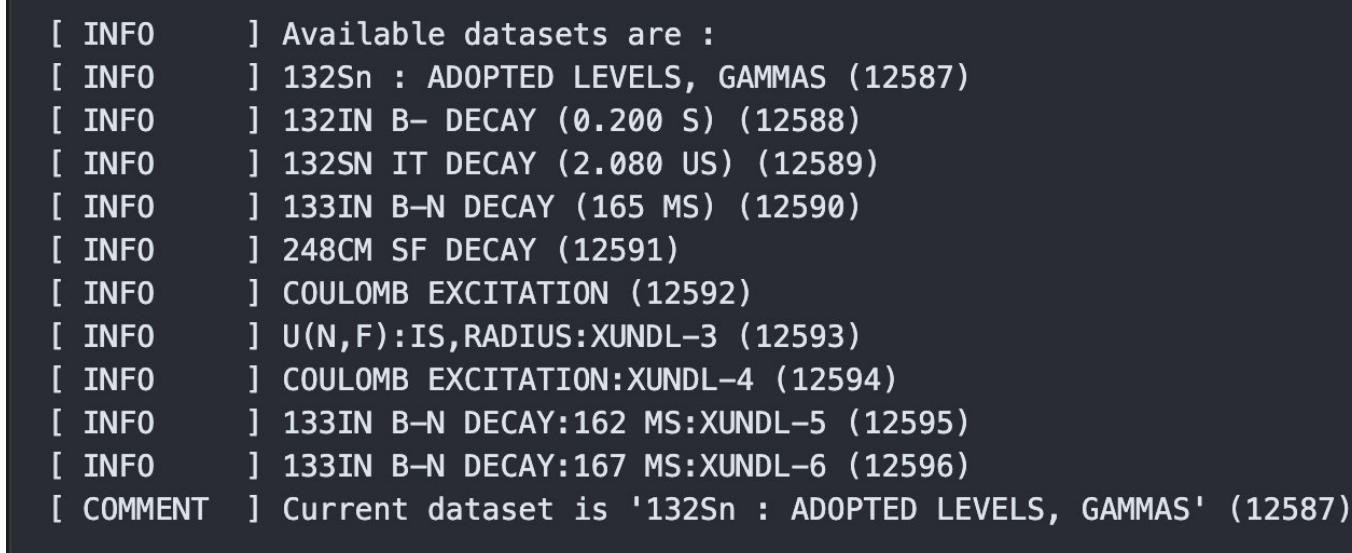

### The TkN database content : datasets

For each nucleus, various published **datasets** are available

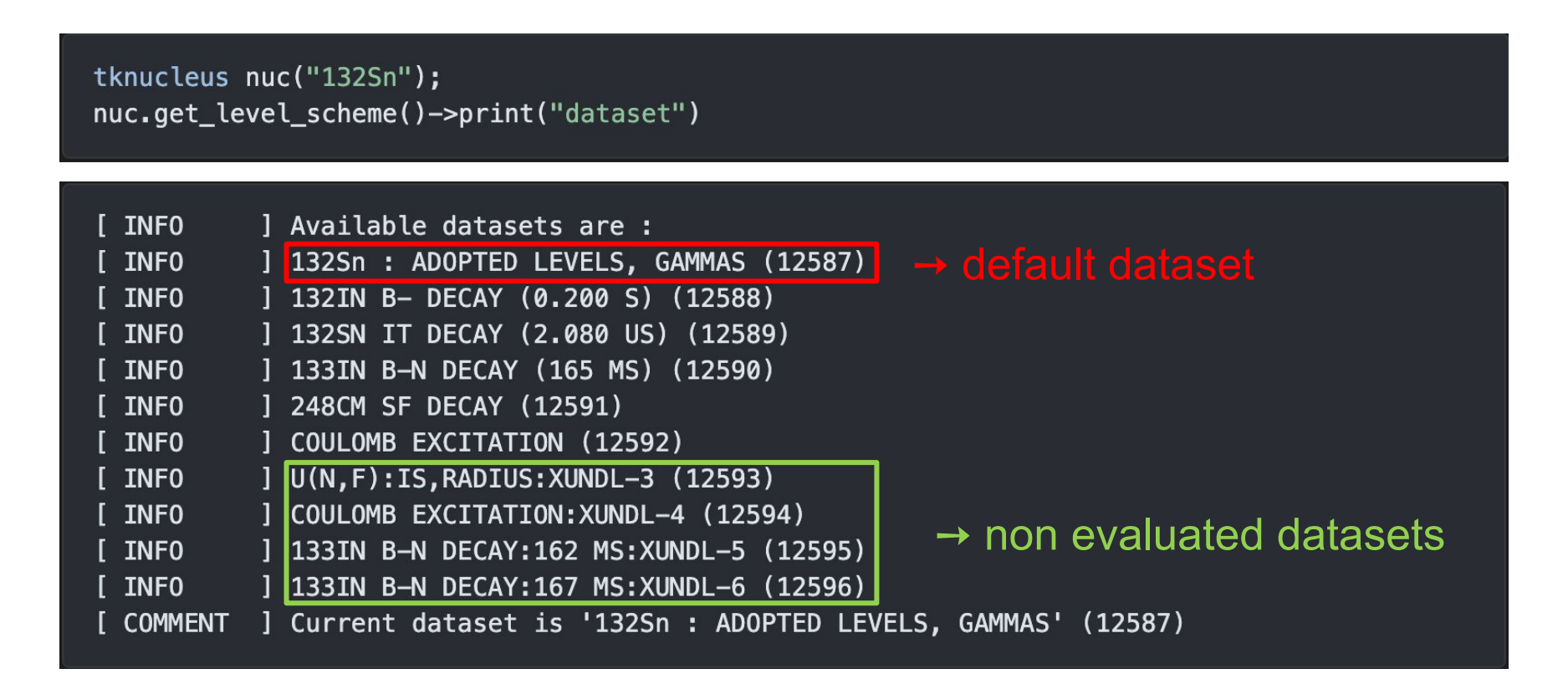

➥ **The merged dataset "ADOPTED" is selected by default, but the user can select any dataset for a given nucleus**

### The TkN database : summary

#### **Database content**

- 3 559 isotopes
- 22 906 datasets
- 550 080 levels
- **703 109 decays**

#### **To be added in future TkN versions**

- particle decays
- charge radii
- other properties proposed by the users
- python/julia interface

#### **Reading performances**

- 1rst full database read ~ 15s
- $\blacksquare$  2nd full database read ~ 0.02s
- Extracting randomly  $10^8$  levels (1 thread)  $\sim$  250s
- Extracting randomly  $10^8$  levels (16 thread)  $\sim$  30s

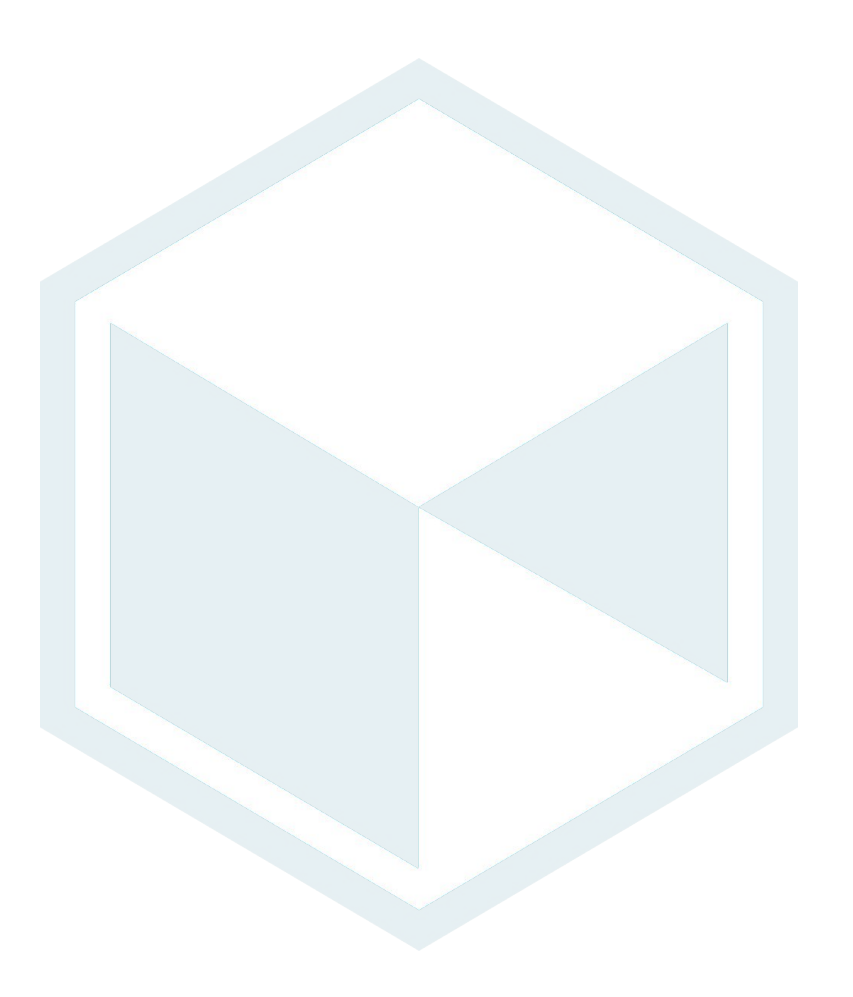

# The TkN user interface

#### **Dedicated c++ classes are provided in order to**

- browse the **database** (tkmanager)
- extract the desired **properties** (tknucleus, tklevel, tkdecay...)
- handle **uncertainties**, including asymetric unc, limit values... (tkmeasure)
- handle **units** and units conversion (tkunit\_manager)

### **Dedicated tools are provided in order to:**

- download/update the database (tkn-db-update)
- start an **interactive root** terminal with TkN linked (tkn-root)
- **link** TkN to an external project (cmake example, git submodule)

### Some examples : X-ray energies

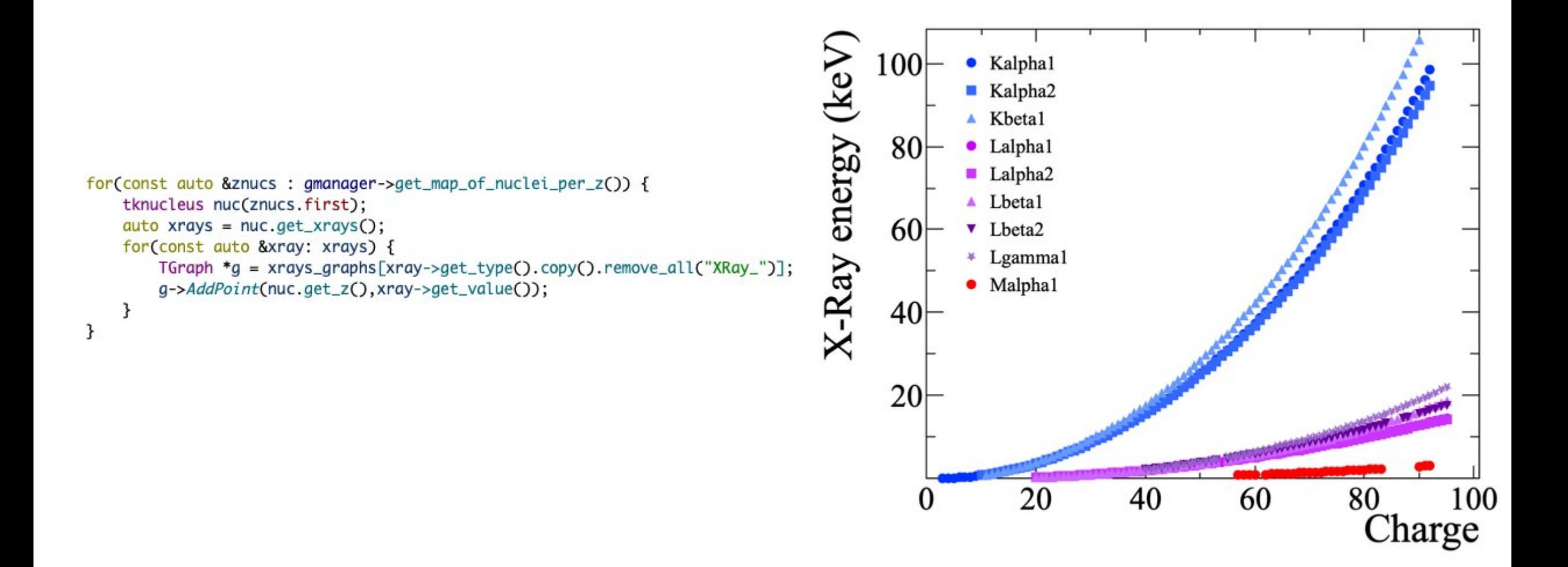

### Some examples : isotope mass excess

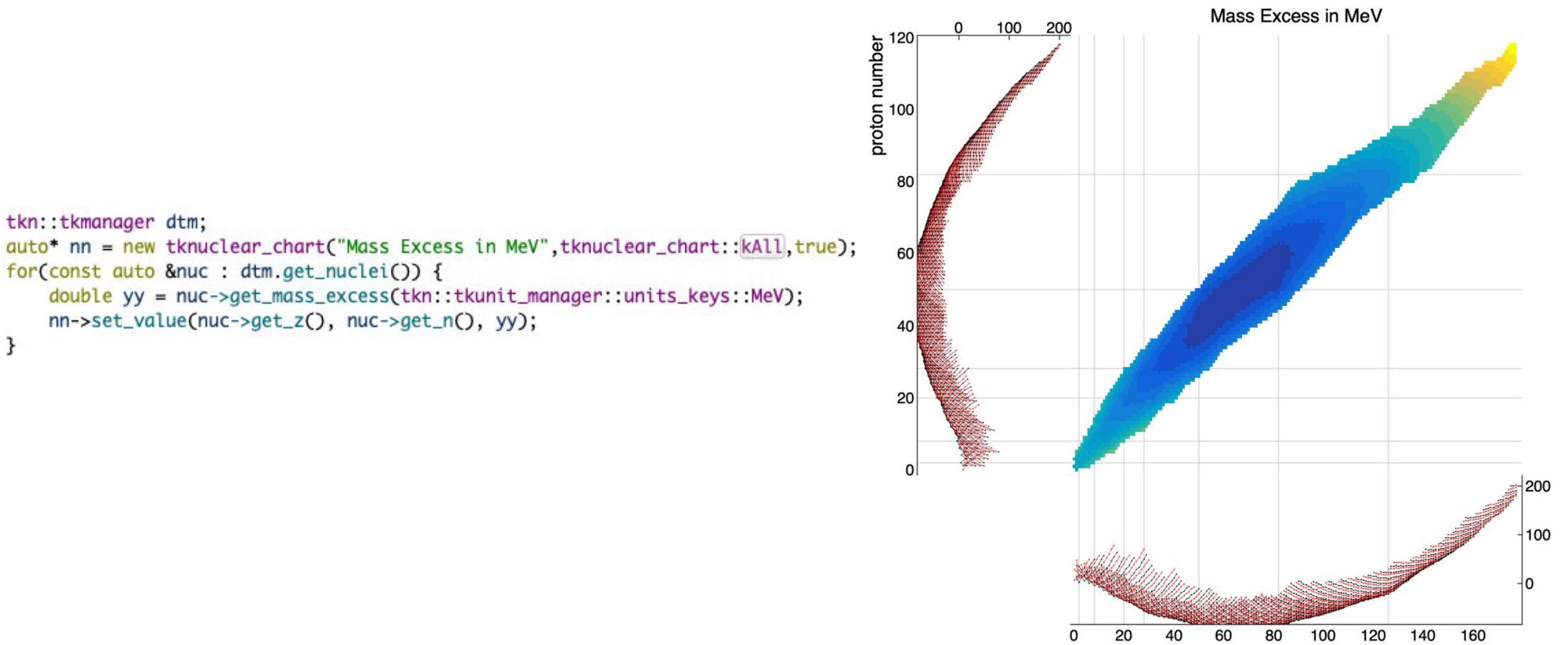

neutron number

### Some examples : isotopic fission yields

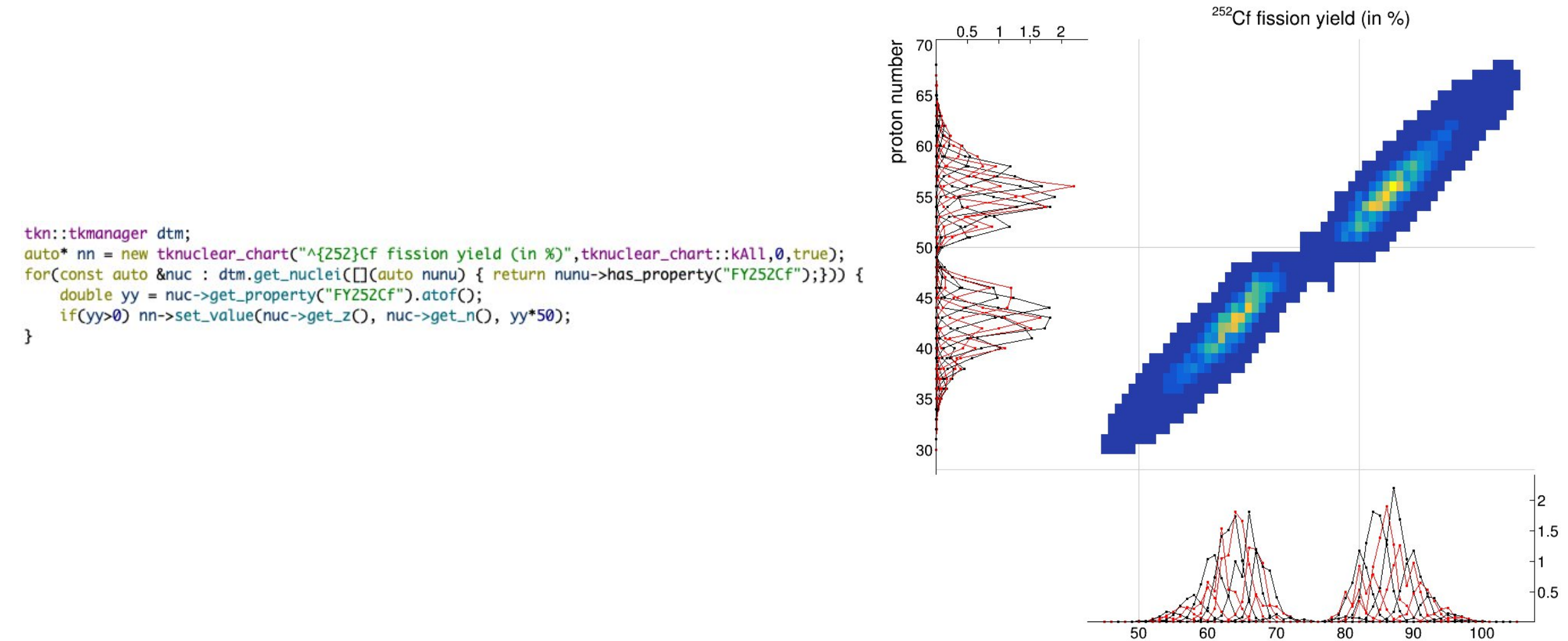

neutron number

### Some examples : level and decay properties

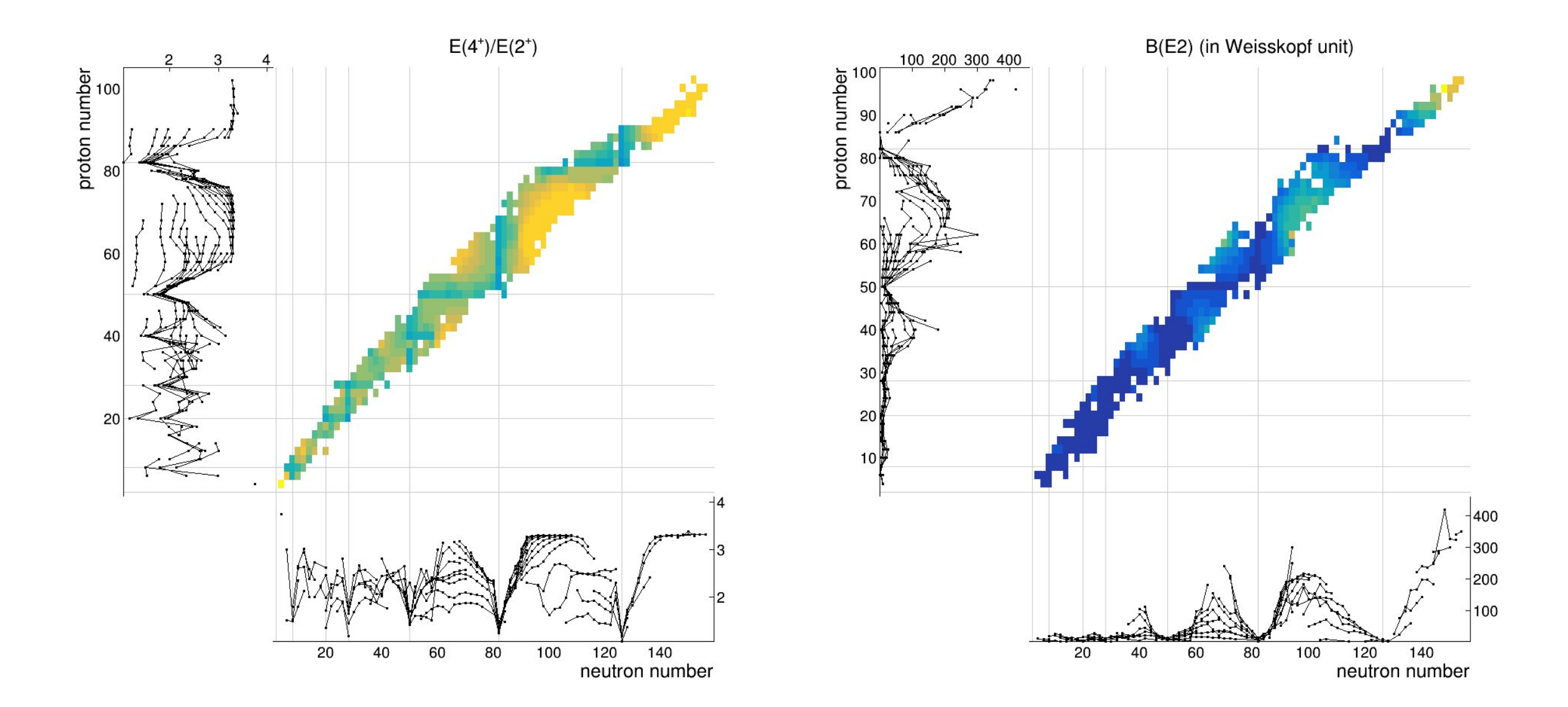

# The TkN user support

#### **Gitlab CI and documentation**

- **automatic** TkN compilation, unitary tests, and **example execution** after each new code commit
- TkN online **documentation** <https://tkn.in2p3.fr>
	- install and link tutorials
	- complete **userguide**
	- code fully documented using doxygen

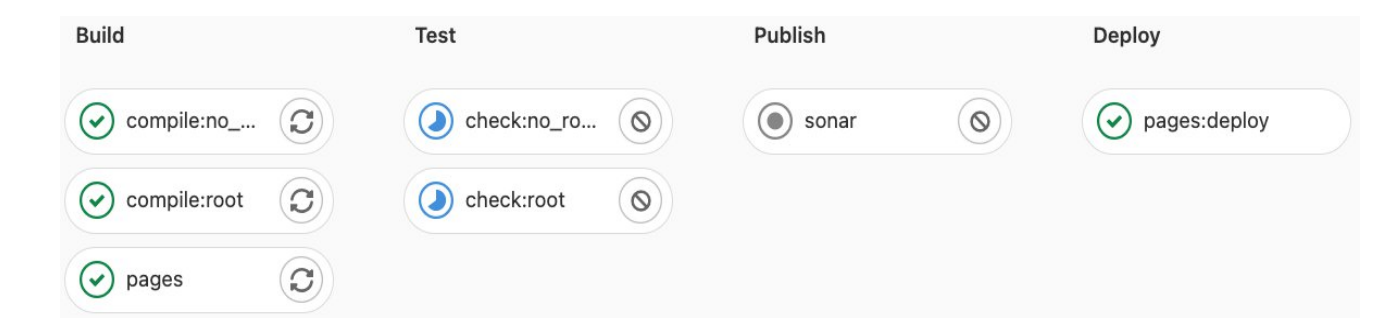

#### **Human support**

- TkN channel on [IN2P3's Rocket.Chat](https://chat.in2p3.fr/group/tkn-users)
- TkN mailing list to be informed on any release or updates

# tksummary

- **Database** with many (nuclear) data 日 Automatic monthly **update**
- **C++ interface** for exploring the database Utility programs and interactive ROOT environment
- ල **Easy to link** to any C++ project (cmake, submodule) Continous integration on Gitlab
- Extensive **userguide** and documenation website Code **fully documented** using doxygen
- جہ [tkn.in2p3.fr](https://tkn.in2p3.fr/)
- [gitlab.in2p3.fr/tkn/tkn-lib](https://gitlab.in2p3.fr/tkn/tkn-lib) Μ
- [10.5281/zenodo.7400802](https://doi.org/10.5281/zenodo.7400802) DOI

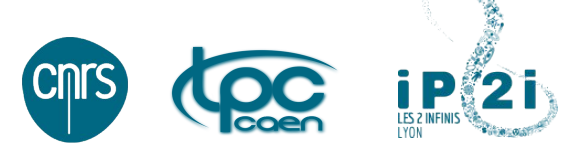

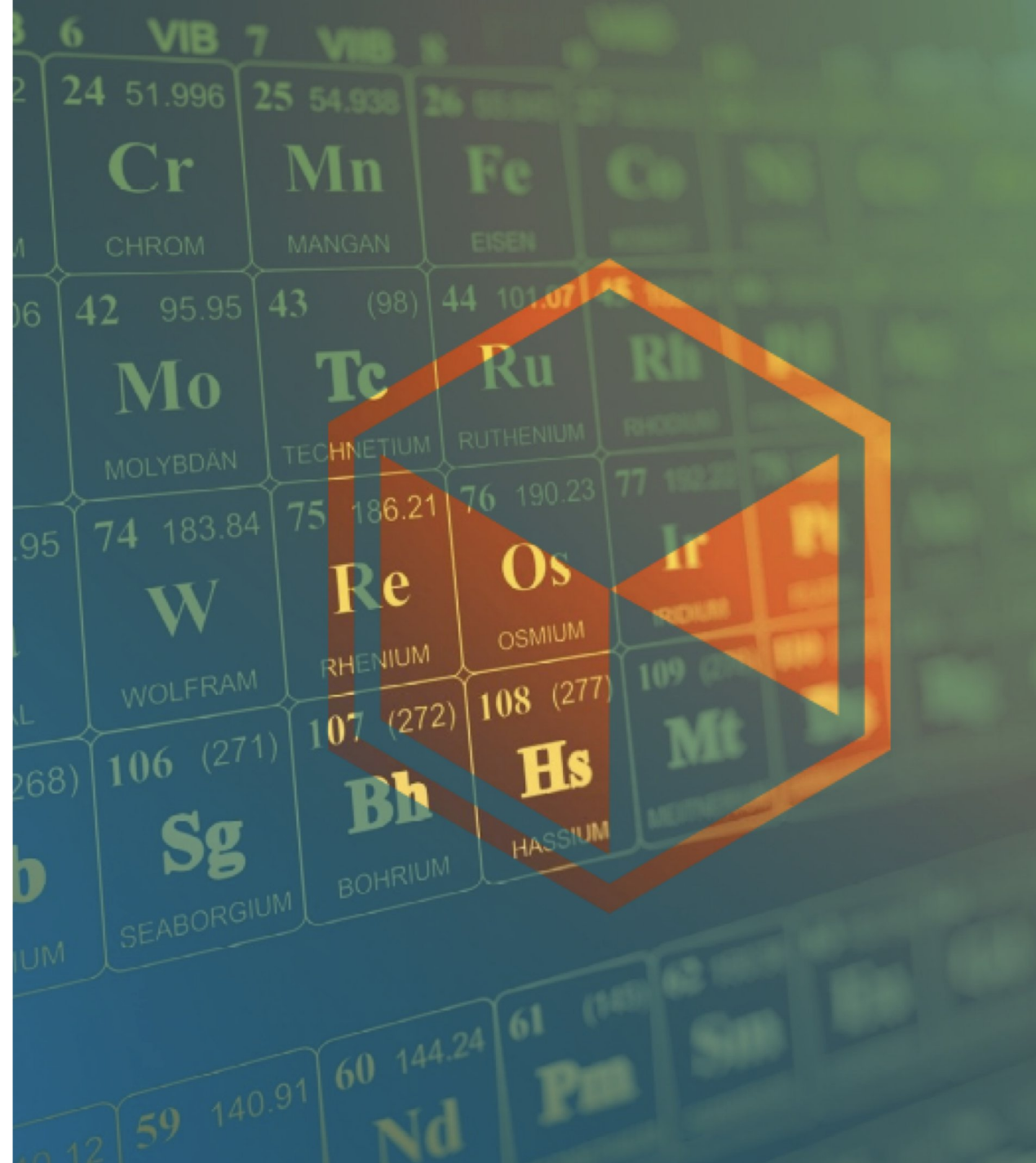